## Download eBook

# GETTING STARTED WITH ORACLE SERVICE CLOUD (PAPERBACK)

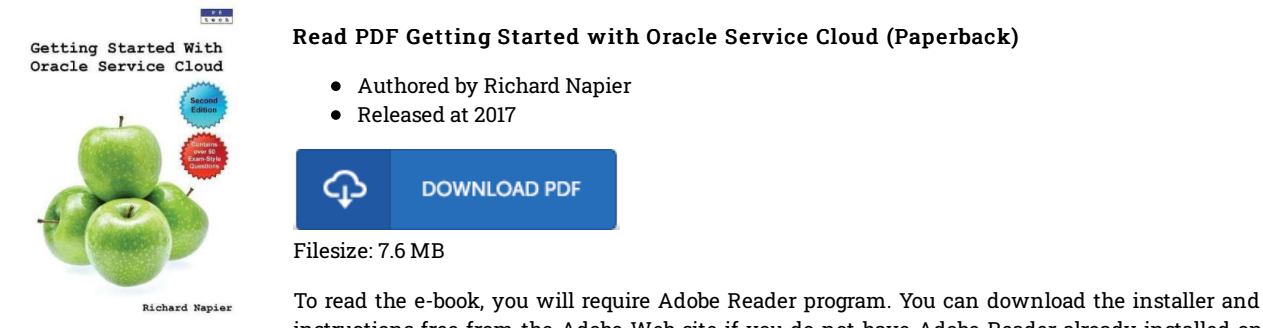

instructions free from the Adobe Web site if you do not have Adobe Reader already installed on your computer. You could obtain and conserve it on your computer for in the future examine. Please click this download link above to download the PDF document.

## Reviews

Absolutely among the finest pdf I have got possibly read. I am quite late in start reading this one, but better then never. It is extremely difficult to leave it before concluding, once you begin to read the book.

### -- Prof. Lois Cormier II

Totally among the best publication I have ever go through. This really is for all those who statte that there had not been <sup>a</sup> well worth studying. I am just very happy to let you know that this is actually the very best pdf we have go through inside my very own daily life and could be he very best ebook for actually.

#### -- Miss Audra Moen

An extremely awesome pdf with perfect and lucid reasons. I have got go through and so i am certain that i will going to read again once again in the foreseeable future. I found out this ebook from my dad and i recommended this publication to understand. -- Angela Kassulke